## **UNIVERZITA KARLOVA Fakulta sociálních věd Institut komunikačních studií a žurnalistiky**

## **POSUDEK PRAKTICKÉ BAKALÁŘSKÉ DIPLOMOVÉ PRÁCE**

*POZOR: V počítači vyplňujte pouze do šedivých políček!* 

**Typ posudku** ("kliknutím" zakřížkujte platnou variantu) Posudek vedoucí/ho práce  $\overline{X}$  Posudek oponenta/ky

#### **Autor/ka práce**

Příjmení a jméno: Jirásek Jakub **Název práce:** Vizualizace literárního periodika Perutě **Autor/ka posudku** Příjmení a jméno: Mgr. Slanec Jaroslav Pracoviště: IKSŽ

#### 1. VZTAH SCHVÁLENÝCH TEZÍ A VÝSLEDNÉ PRÁCE ("kliknutím" zakřížkujte vybrané hodnocení)

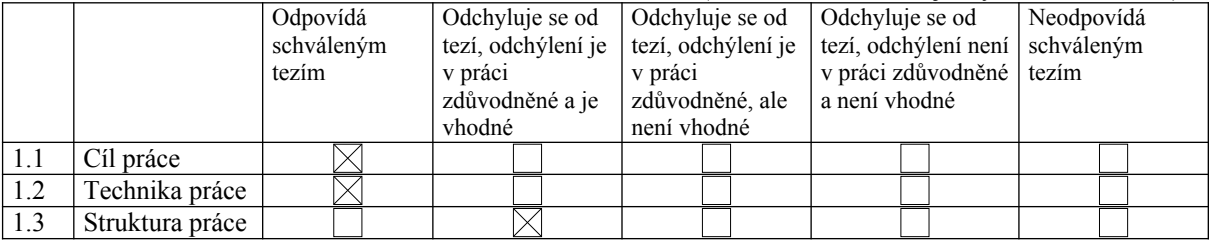

KOMENTÁŘ (slovní hodnocení vztahu tezí a práce, případně konkrétní popis hlavních výtek) Jakub Jirásek dodržel schválené teze.

#### **2. HODNOCENÍ OBSAHU TEORETICKÉ ČÁSTI PRÁCE**

Vyplňujte písmeno na škále  $A - B - C - D - E - F$  (A=nejlepší, F= nevyhovující)

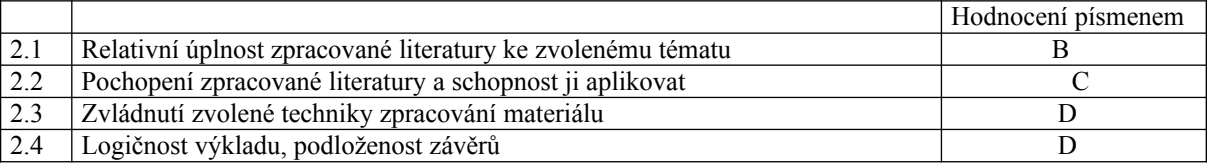

KOMENTÁŘ (slovní hodnocení obsahu výsledné práce, případně konkrétní popis hlavních výtek) Teoretická část práce je zpracována sice vcelku přehledně, ale obsahuje některé nedostatky. V úvodu se autor snaží nalézt důvody, proč mladá generace nečte "klasickou" literaturu a co by přispělo k její větší oblibě. Na základě jednoduchého dotazníku má vzniknout jakýsi odrazový můstek pro vytvoření nového periodika, které by tyto podněty mělo reflektovat v obsahové i vizuální podobě. Mám však dojem, že je to dost málo a v realitě by musel být takový průzkum mnohem podrobnější.

Další část práce hledá vzory v minulých i současných časopisech, leč trochu nahodile (proč Vogue?). Ve třetí části jsou popsány typografické zásady a chyby. Vzhledem k rozsahu bakalářské práce jsou ovšem velice stručné. Některé prvky by si zasloužily detailnější pozornost – zejména obálka, používaná barevnost i celková struktura časopisu.

V kapitole 8 jsou pak popsána výchozí stanovista pro praktickou část práce.

Některých nedostatků je však třeba si povšimnout, neboť práci znehodnocují:

1. na s.8 a 11 se opakuje odstavec

2. na s. 9 "Dotazník byl sestrojen" – lépe "sestaven"

- 3. V literatuře je použito starého vydání Praktické encyklopedie žurnalistiky
- 4. Několi chyb v interpunkci.

Přesto všechno je třeba ocenit autorovu snahu nalézt novou formu časopisu, který by mladému čtenáři dokázal přiblížit tzv. klasickou literaturu

#### **3. HODNOCENÍ PRAKTICKÉ ČÁSTI PRÁCE**

Vyplňujte písmeno na škále  $A - B - C - D - E - F$  (A=nejlepší, F= nevyhovující)

|     |                                                      | Hodnocení písmenem |
|-----|------------------------------------------------------|--------------------|
|     | Struktura praktického projektu                       |                    |
| 3.2 | Obsahové zpracování praktického projektu             |                    |
| 3.3 | Formální / technické zpracování praktického projektu |                    |
| 3.4 | Hodnocení celkového praktického výstupu              |                    |

### **4. HODNOCENÍ KONEČNÉ PODOBY VÝSLEDNÉ PRÁCE**

Vyplňujte písmeno na škále  $A - B - C - D - E - F$  (A=nejlepší, F= nevyhovující)

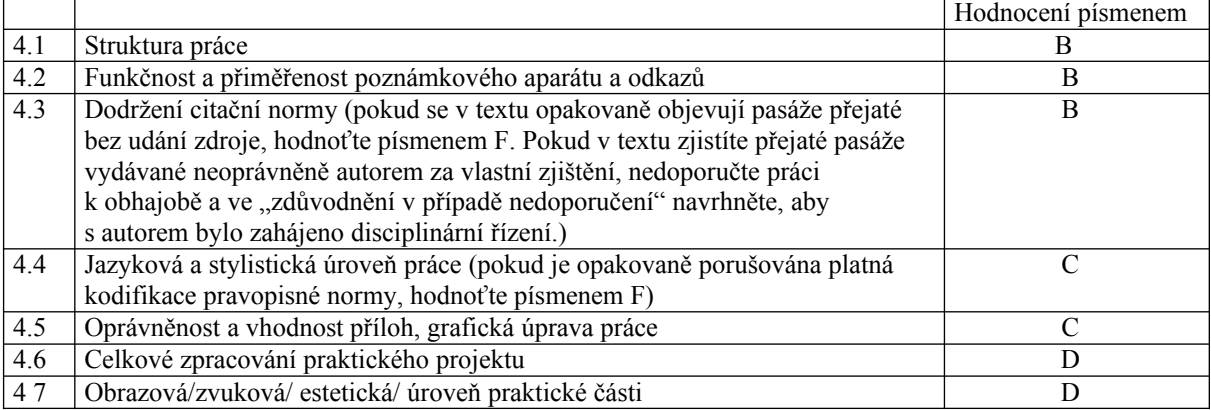

KOMENTÁŘ (slovní hodnocení podoby výsledné práce, případně konkrétní popis hlavních výtek) Jakub Jirásek se pokusil stvořit nové periodikum, které si klade obtížný úkol – přimět mladou generaci číst starší literaturu. To není snadný úkol. Proto se také nevyvaroval ve své práci některých chyb. Zejména určitá jednota v pestrosti zde není patrná tak, jak by u časopisu měla být. Každá stránka má být identifikována s celkem a k tomu elegantní, leč až příliš minimalistické záhlaví nestačí. Titulní strana by měla obsahovat základní identifikační údaje: ročník, číslo, zaměření. Strana editorialu by neměla přetékat až pod paginaci, na s. 18 se objevuje sirotek, iniciály jsou všude příliš posunuty dolů. Pro prezentaci mohl autor na s. 27 vybrat jinou reklamu. Nicméně např. Dvoustrana 24-25 je graficky naopak velice zdařilá .

**5. SHRNUJÍCÍ KOMENTÁŘ HODNOTITELE/KY** (celkové hodnocení výsledné práce, její silné a slabé stránky, původnost zpracování tématu apod.)

Jakub Jirásek si zvolil náročné téma a myslím, že on sám během své práce pochopil, že navrhnout úplně nové periodikum není snadná práce. Nicméně je třeba jeho snahu velice ocenit. Možná se zdá, že bakalářská práce by měla být dotaženější, ale výsledná podoba dává dobře nahlédnout, jak složité je dosáhnout kýženého cíle a jaké postupné problémy během tohoto procesu je třeba řešit. A to je na konečné podobě bakalářské práce to cenné. Navrhuji hodnocení C-D.

### **6. OTÁZKY NEBO NÁMĚTY, K NIMŽ SE PŘI OBHAJOBĚ DIPLOMANT(KA) MUSÍ VYJÁDŘIT**:

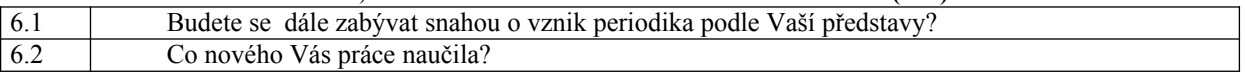

## **7. ANTIPLAGIÁTORSKÁ KONTROLA TEXTU**

 $\boxtimes$ Seznámil jsem se s výsledky antiplagiátorské kontroly v SISu.

Komentář pro případnou shodu nad 5%: 7.1

# 8. NAVRHOVANÉ CELKOVÉ HODNOCENÍ PRÁCE ("kliknutím" zakřížkujte vybrané hodnocení)

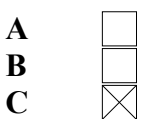

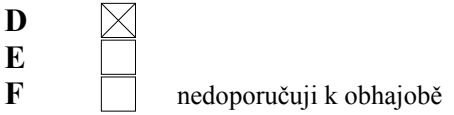

ZDŮVODNĚNÍ V PŘÍPADĚ NEDOPORUČENÍ

Datum: 29.8.2023 Podpis: ………………………………..

*Hotový posudek vytiskněte, podepište a odevzdejte ve dvou kopiích na sekretariát příslušné katedry. Posudek nahrajte do SISu ve formátu PDF nebo jej zašlete elektronicky na adresu sekretářky příslušné katedry, která jej do SISu nahraje v zastoupení. Nevkládejte do SISu naskenované posudky s podpisem. V SISu musí být posudek bez podpisu!*